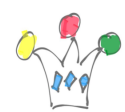

Oracle Documents Cloud Service

On peut désormais attribuer des [metadata](https://docs.oracle.com/cloud/latest/documentcs_welcome/WCCCD/GUID-1EC33747-53E0-4162-AD2B-9533E9F2FAD4.htm#WCCCD-GUID-1EC33747-53E0-4162-AD2B-9533E9F2FAD4) aux documents et dossiers (et autres entités) dans DOCS, à partir des APIs REST.

Ca marche bien, mais je n'ai pas encore vu d'API qui effectue une recherche à partir d'une valeur de metadata. Ces APIs seront disponibles après l'été 2016.

Autrement dit, il faut parcourir les éléments un par un et effectuer un test d'égalité.

## Author

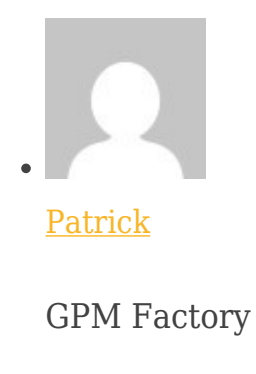